# Package 'comtradr'

April 20, 2022

<span id="page-0-0"></span>Title Interface with the United Nations Comtrade API

Version 0.3.0

Description Interface with and extract data from the United Nations Comtrade API <<https://comtrade.un.org/data/>>. Comtrade provides country level shipping data for a variety of commodities, these functions allow for easy API query and data returned as a tidy data frame.

**Depends**  $R (= 3.5.0)$ 

License GPL-3

Encoding UTF-8

LazyData true

**Imports** httr, jsonlite, magrittr  $(>= 1.5)$ , purrr

RoxygenNote 7.1.1

URL <https://docs.ropensci.org/comtradr/>,

<https://github.com/ropensci/comtradr>

BugReports <https://github.com/ropensci/comtradr/issues>

NeedsCompilation no

Maintainer Chris Muir <chrismuirRVA@gmail.com>

Suggests testthat, knitr, rmarkdown, ggplot2, dplyr

VignetteBuilder knitr

Author Chris Muir [aut, cre],

Alicia Schep [rev] (<<https://orcid.org/0000-0002-3915-0618>>, Alicia reviewed the package for rOpenSci, see https://github.com/ropensci/onboarding/issues/141), Rafael Hellwig [rev] (<<https://orcid.org/0000-0002-3092-3493>>, Rafael reviewed the package for rOpenSci, see https://github.com/ropensci/onboarding/issues/141), Juergen Amann [ctb]

Repository CRAN

Date/Publication 2022-04-20 06:32:29 UTC

#### <span id="page-1-0"></span>2 comtradr and  $\sim$  2 comtradr and  $\sim$  2 comtradr and  $\sim$  2 comtradr and  $\sim$  2 comtradr and  $\sim$  2 comtradr and  $\sim$  2 comtradr and  $\sim$  2 comtradr and  $\sim$  2 comtradr and  $\sim$  2 comtradr and  $\sim$  2 comtradr and  $\sim$  2

# R topics documented:

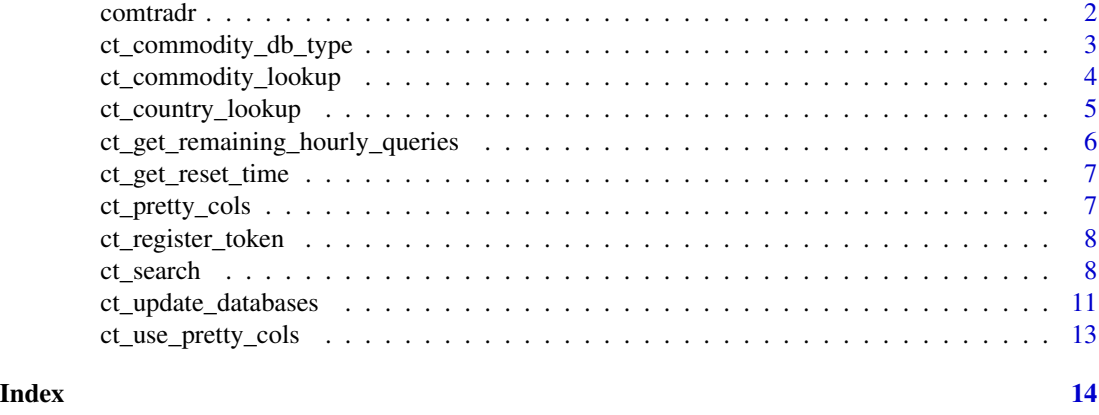

comtradr *Interface to the United Nations Comtrade API*

#### Description

Interface with and extract data from the United Nations Comtrade API. Comtrade provides country level shipping data for a variety of commodities, these functions allow for easy API query and data returned as a tidy data frame.

# Package Vignette

• <../doc/comtradr-vignette.html>

# Documentation for the Comtrade API

- Main Comtrade Site <https://comtrade.un.org/>
- Comtrade Data Query Web GUI <https://comtrade.un.org/data/>
- Full API Documentation <https://comtrade.un.org/data/doc/api/>

### Development links

- <https://github.com/ropensci/comtradr>
- Report bugs at <https://github.com/ropensci/comtradr/issues>

# comtradr features the following functions

- [ct\\_commodity\\_db\\_type](#page-2-1)
- [ct\\_commodity\\_lookup](#page-3-1)
- [ct\\_country\\_lookup](#page-4-1)
- [ct\\_get\\_remaining\\_hourly\\_queries](#page-5-1)
- <span id="page-2-0"></span>• [ct\\_get\\_reset\\_time](#page-6-1)
- [ct\\_register\\_token](#page-7-1)
- [ct\\_search](#page-7-2)
- [ct\\_update\\_databases](#page-10-1)
- [ct\\_use\\_pretty\\_cols](#page-12-1)

<span id="page-2-1"></span>ct\_commodity\_db\_type *Get current commodity database type*

#### Description

Return the "type" of the current commodity database being used by comtradr. For a complete list of the different commodity DB types, see "details".

#### Usage

ct\_commodity\_db\_type()

#### Details

Below is a list of all of the commodity database "types", with a very brief description for each. For more information on each of these types, see [https://comtrade.un.org/data/doc/api/](https://comtrade.un.org/data/doc/api/#DataAvailabilityRequests) [#DataAvailabilityRequests](https://comtrade.un.org/data/doc/api/#DataAvailabilityRequests)

- HS: Harmonized System (HS), as reported
- HS1992: HS 1992
- HS1996: HS 1996
- HS2002: HS 2002
- HS2007: HS 2007
- HS2012: HS 2012
- SITC: Standard International Trade Classification (SITC), as reported
- SITCrev1: SITC Revision 1
- SITCrev2: SITC Revision 2
- SITCrev3: SITC Revision 3
- SITCrev4: SITC Revision 4
- BEC: Broad Economic Categories
- EB02: Extended Balance of Payments Services Classification

# Value

character vector of the "type" of the current commodity database.

# Examples

ct\_commodity\_db\_type()

<span id="page-3-1"></span><span id="page-3-0"></span>ct\_commodity\_lookup *UN Comtrade commodities database query*

#### Description

The Comtrade API requires that searches for specific commodities be done using commodity codes. This is a helper function for querying the Comtrade commodity database. It takes as input a vector of commodities or commodity codes. Output is a list or vector of commodity descriptions or codes associated with the input search\_terms. For use with the UN Comtrade API, full API docs can be found at <https://comtrade.un.org/data/doc/api/>

#### Usage

```
ct_commodity_lookup(
  search_terms,
  return_code = FALSE,
  return_char = FALSE,
  verbose = TRUE,
  ignore.case = TRUE,
  ...
)
```
# Arguments

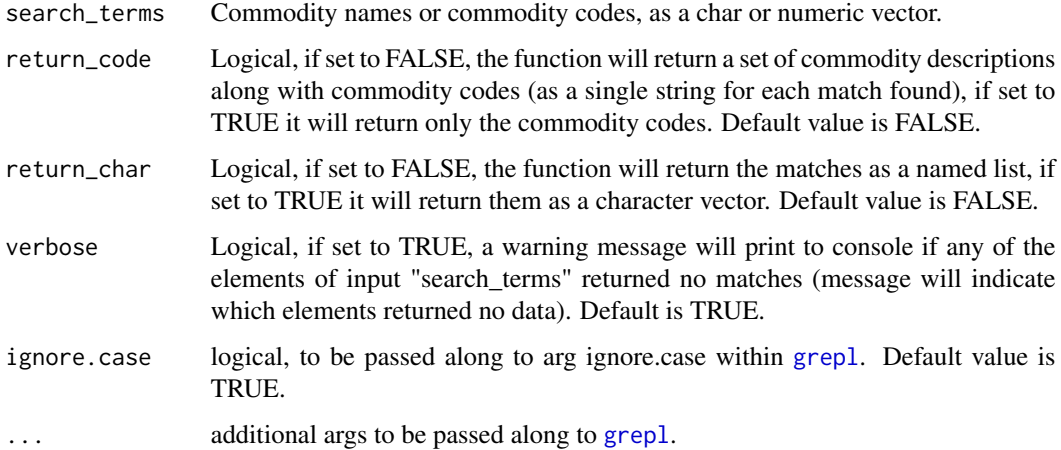

# Details

This function uses regular expressions (regex) to find matches within the commodity DB. This means it will treat as a match any commodity description that contains the input search term. For more on using regex within R, see [https://stat.ethz.ch/R-manual/R-devel/library/base/](https://stat.ethz.ch/R-manual/R-devel/library/base/html/regex.html) [html/regex.html](https://stat.ethz.ch/R-manual/R-devel/library/base/html/regex.html)

# <span id="page-4-0"></span>Value

A list or character vector of commodity descriptions and/or commodity codes that are matches with the elements of "search\_terms".

# See Also

[grepl](#page-0-0)

# Examples

```
# Look up commodity descriptions related to "halibut"
ct_commodity_lookup("halibut",
                    return_code = FALSE,
                    return_char = FALSE,
                    verbose = TRUE)
# Look up commodity codes related to "shrimp".
ct_commodity_lookup("shrimp",
                    return_code = TRUE,
                    return_char = FALSE,
                    verbose = TRUE)
```
<span id="page-4-1"></span>ct\_country\_lookup *UN Comtrade country database query*

# Description

Country names passed to the Comtrade API must have precise spelling/capitalization. This is a helper function for querying the country names/spelling used by Comtrade.. It takes as input a vector of country names, output is any country names that contain any of the input strings, using regex via the base function grepl. For use with the UN Comtrade API, full API docs can be found at <https://comtrade.un.org/data/doc/api/>

#### Usage

```
ct_country_lookup(
  search_terms,
  type = c("reporter", "partner"),
  ignore.case = TRUE,
  ...
)
```
#### Arguments

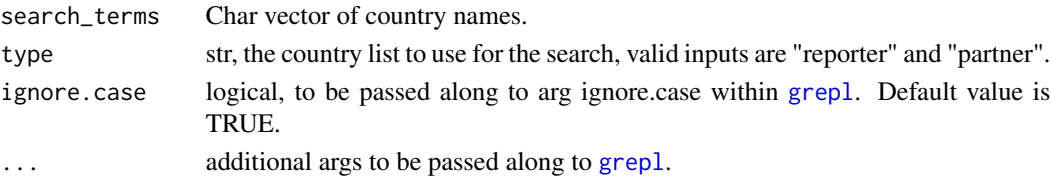

# <span id="page-5-0"></span>Details

This function uses regular expressions (regex) to find matches within the country DB. This means it will treat as a match any country string that contains the input search term. For more on using regex within R, see <https://stat.ethz.ch/R-manual/R-devel/library/base/html/regex.html>

### Value

A character vector of country names that are complete or partial matches with any of the input country names.

#### See Also

[grepl](#page-0-0)

# Examples

```
# Look up all reporters that contain the terms "korea" and "vietnam"
ct_country_lookup(c("korea", "vietnam"), "reporter")
```
<span id="page-5-1"></span>ct\_get\_remaining\_hourly\_queries *Comtradr rate limit check*

# Description

Get the remaining number of queries left in the current hour.

# Usage

```
ct_get_remaining_hourly_queries()
```
# Value

numeric value, number of current queries left in the hour.

# Examples

ct\_get\_remaining\_hourly\_queries()

#### <span id="page-6-1"></span><span id="page-6-0"></span>Description

Get the time in which the hourly limit will reset.

# Usage

```
ct_get_reset_time(set = NULL)
```
#### Arguments

set logical, if TRUE and the current reset time is NULL, set the reset time to be one hour from the current Sys.time.

# Value

date and time in which the hourly query limit will reset. Return is a "POSIXct" object (see [DateTimeClasses](#page-0-0)).

#### Examples

```
ct_get_reset_time()
```

```
# Get minutes remaining until limit reset, as numeric value.
as.double(ct_get_reset_time() - Sys.time())
```
ct\_pretty\_cols *"pretty" column headers for Comtrade API data.*

#### Description

Named vector of polished column headers, intended for use with plots, publication tables, etc.

#### Format

Named vector, with the polished column headers as the names, and the machine-readable column headers as the values. Each element is meant to be treated as a key-value pair. The function [ct\\_search](#page-7-2) returns data with the machine-readable column headers by default.

#### Examples

data(ct\_pretty\_cols)

<span id="page-7-1"></span><span id="page-7-0"></span>ct\_register\_token *Comtradr set API token*

#### Description

Function to set an API token for the UN Comtrade API. Details on tokens and rate limits can be found <https://comtrade.un.org/data/doc/api/#Authentication>

#### Usage

```
ct_register_token(token)
```
### Arguments

token char string, valid API token.

## Value

Set comtradr API token and update rate limits.

# Examples

```
## Not run:
ct_register_token("some_valid_token_str")
```
## End(Not run)

<span id="page-7-2"></span>ct\_search *Get UN Comtrade data*

# Description

Make queries to the UN Comtrade API, data is returned as a tidy data frame. Comtrade is a DB hosted by the United Nations that houses country-level shipping data. Full API docs can be found here: <https://comtrade.un.org/data/doc/api/>

#### Usage

```
ct_search(
  reporters,
 partners,
  trade_direction = c("all", "imports", "exports", "re_imports", "re_exports"),
  freq = c("annual", "monthly"),start_date = "all",
  end_data = "all",commod_codes = "TOTAL",
```
#### <span id="page-8-0"></span>ct\_search 9

```
max_rec = NULL,
  type = c("goods", "services"),
  url = "https://comtrade.un.org/api/get?"
\mathcal{L}
```
# Arguments

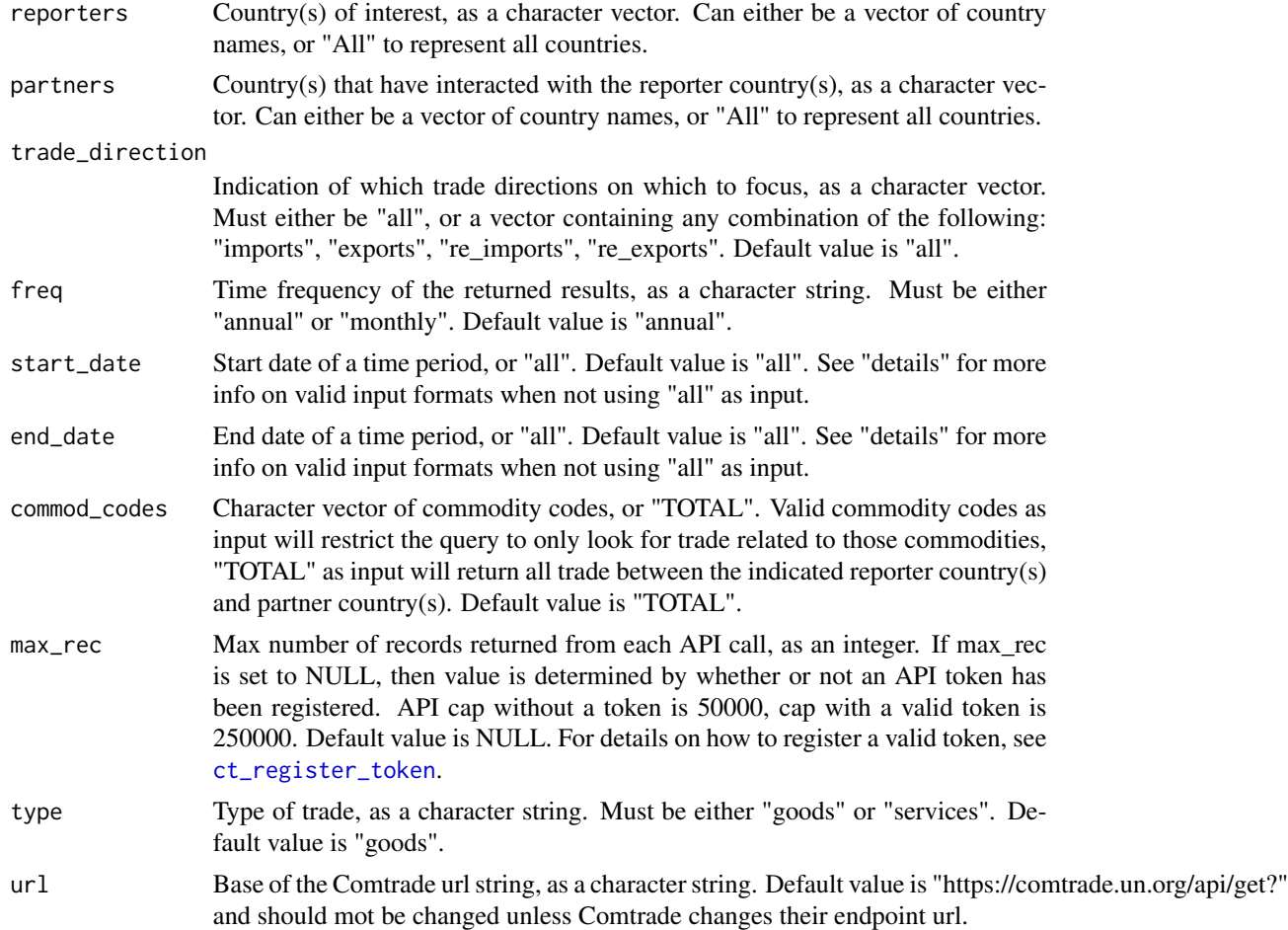

# Details

Basic rate limit restrictions listed below. For details on how to register a valid token, see [ct\\_register\\_token](#page-7-1). For API docs on rate limits, see <https://comtrade.un.org/data/doc/api/#Limits>

- Without authentication token: 1 request per second, 100 requests per hour (each per IP address).
- With valid authentication token: 1 request per second, 10,000 requests per hour (each per IP address or authenticated user).

In addition to these rate limits, the API imposes some limits on parameter combinations, they are listed below:

- <span id="page-9-0"></span>• Between params "reporters", "partners", and the query date range (as dictated by the two params "start\_date" and "end\_date"), only one of these three may use the catch-all input "All".
- For the same group of three ("reporters", "partners", date range), if the input is not "All", then the maximum number of input values for each is five. For date range, if not using "All", then the "start\_date" and "end\_date" must not span more than five months or five years. There is one exception to this rule, if arg "freq" is "monthly", then a single year can be passed to "start\_date" and "end\_date" and the API will return all of the monthly data for that year.
- For param "commod\_codes", if not using input "All", then the maximum number of input values is 20 (although "All" is always a valid input).

This function returns objects with metadata related to the API call that can be accessed via [attributes](#page-0-0). The metadata accessible is:

- url: url of the API call.
- time\_stamp: date-time of the API call.
- req\_duration: total duration of the API call, in seconds.

For args start\_date and end\_date, if inputting a date (as opposed to the catch-all input "all"), valid input format is dependent on the input passed to arg freq. If freq is "annual", start\_date and end\_date must be either a string w/ format "yyyy" or "yyyy-mm-dd", or a year as an integer (so "2016", "2016-01-01", and 2016 would all be valid). If freq is "monhtly", start\_date and end\_date must be a string with format "yyyy-mm" or "yyyy-mm-dd" (so "2016-02" and "2016-02- 01" would both be valid).

#### Value

Data frame of Comtrade shipping data.

#### Examples

```
## Not run:
## Example API call number 1:
# All exports from China to South Korea, United States and Mexico over all
# years.
ex_1 <- ct_search(reporters = "China",
                  partners = c("Rep. of Korea", "USA", "Mexico"),
                  trade_direction = "exports")
nrow(ex_1)
## Example API call number 2:
# All shipments related to shrimp between Canada and all other countries,
# between 2011 and 2015.
# Perform "shrimp" query
shrimp_codes <- ct_commodity_lookup("shrimp",
                                    return_code = TRUE,
                                    return_char = TRUE)
# Make API call
ex_2 <- ct_search(reporters = "Canada",
                  partners = "All",
                  trade_direction = "all",
```

```
start_date = 2011,
                  end_date = 2015,
                  commod_codes = shrimp_codes)
nrow(ex_2)
# Access metadata
attributes(ex_2)$url
attributes(ex_2)$time_stamp
attributes(ex_2)$req_duration
```
## End(Not run)

<span id="page-10-1"></span>ct\_update\_databases *Check for updates to country/commodity databases*

#### Description

Use of the Comtrade API requires access to the Comtrade countries database and commodities database. The comtradr package keeps each DB saved as a data frame in the package directory, as Comtrade makes updates to these DB's infrequently (roughly once per year).

#### Usage

```
ct_update_databases(
  force = FALSE,
  verbose = TRUE,
 commodity_type = c("HS", "HS1992", "HS1996", "HS2002", "HS2007", "HS2012", "HS2017",
    "SITC", "SITCrev1", "SITCrev2", "SITCrev3", "SITCrev4", "BEC", "EB02"),
  commodity_U1 = NULL,reporter_url = NULL,
  partner_url = NULL
)
```
# Arguments

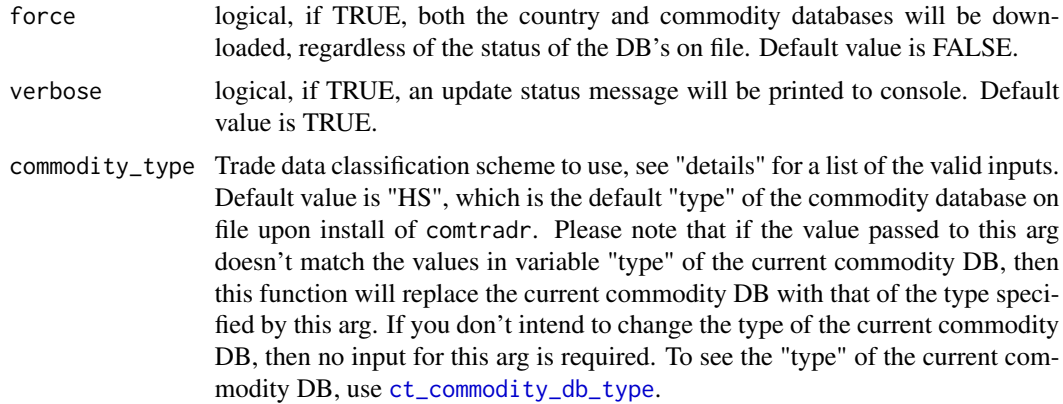

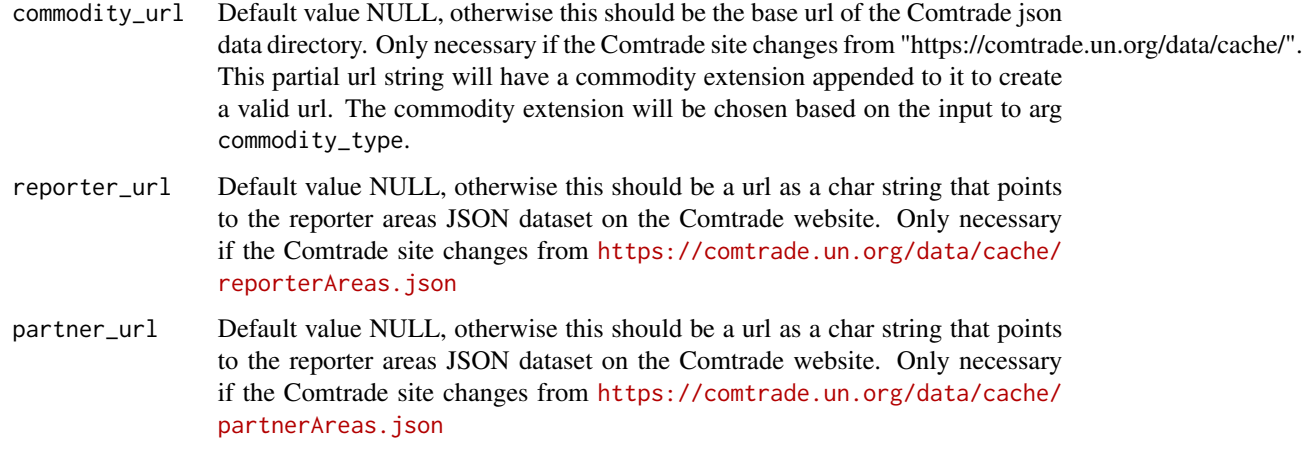

# Details

This function will check to see if Comtrade has made any updates to either database. If an update is found, it will download the updated DB and save it to the comtradr package directory, and update the DB for use within the current R session.

The default for arg commodity\_type is HS. Below is a list of all valid inputs with a very brief description for each, for more information on each of these types, see [https://comtrade.un.](https://comtrade.un.org/data/doc/api/#DataAvailabilityRequests) [org/data/doc/api/#DataAvailabilityRequests](https://comtrade.un.org/data/doc/api/#DataAvailabilityRequests)

- HS: Harmonized System (HS), as reported
- HS1992: HS 1992
- HS1996: HS 1996
- HS2002: HS 2002
- HS2007: HS 2007
- HS2012: HS 2012
- HS2017: HS 2017
- SITC: Standard International Trade Classification (SITC), as reported
- SITCrev1: SITC Revision 1
- SITCrev2: SITC Revision 2
- SITCrev3: SITC Revision 3
- SITCrev4: SITC Revision 4
- BEC: Broad Economic Categories
- EB02: Extended Balance of Payments Services Classification

#### Value

Updated database of commodities and countries.

<span id="page-12-0"></span>ct\_use\_pretty\_cols 13

### Examples

```
## Not run:
ct_update_databases()
```
## End(Not run)

<span id="page-12-1"></span>ct\_use\_pretty\_cols *Use Pretty Column Headers*

### Description

Transform the column headers of return data from function [ct\\_search](#page-7-2) into a more "polished" set of column headers. Intended for use with plots, publication tables, etc.

#### Usage

ct\_use\_pretty\_cols(df)

# Arguments

df data frame, Comtrade API data frame, returned from function [ct\\_search](#page-7-2).

# Value

data frame, input df with polish column headers.

## Examples

```
## Not run:
# Pull API data
df <- ct_search("Germany", "Canada")
# Use polished column names
df <- ct_use_pretty_cols(df)
```
## End(Not run)

# <span id="page-13-0"></span>Index

attributes, *[10](#page-9-0)*

comtradr, [2](#page-1-0) ct\_commodity\_db\_type, *[2](#page-1-0)*, [3,](#page-2-0) *[11](#page-10-0)* ct\_commodity\_lookup, *[2](#page-1-0)*, [4](#page-3-0) ct\_country\_lookup, *[2](#page-1-0)*, [5](#page-4-0) ct\_get\_remaining\_hourly\_queries, *[2](#page-1-0)*, [6](#page-5-0) ct\_get\_reset\_time, *[3](#page-2-0)*, [7](#page-6-0) ct\_pretty\_cols, [7](#page-6-0) ct\_register\_token, *[3](#page-2-0)*, [8,](#page-7-0) *[9](#page-8-0)* ct\_search, *[3](#page-2-0)*, *[7](#page-6-0)*, [8,](#page-7-0) *[13](#page-12-0)* ct\_update\_databases, *[3](#page-2-0)*, [11](#page-10-0) ct\_use\_pretty\_cols, *[3](#page-2-0)*, [13](#page-12-0)

DateTimeClasses, *[7](#page-6-0)*

grepl, *[4](#page-3-0)[–6](#page-5-0)*